## SAP ABAP table EGPLTX {Device Location Details (Language Dependent)}

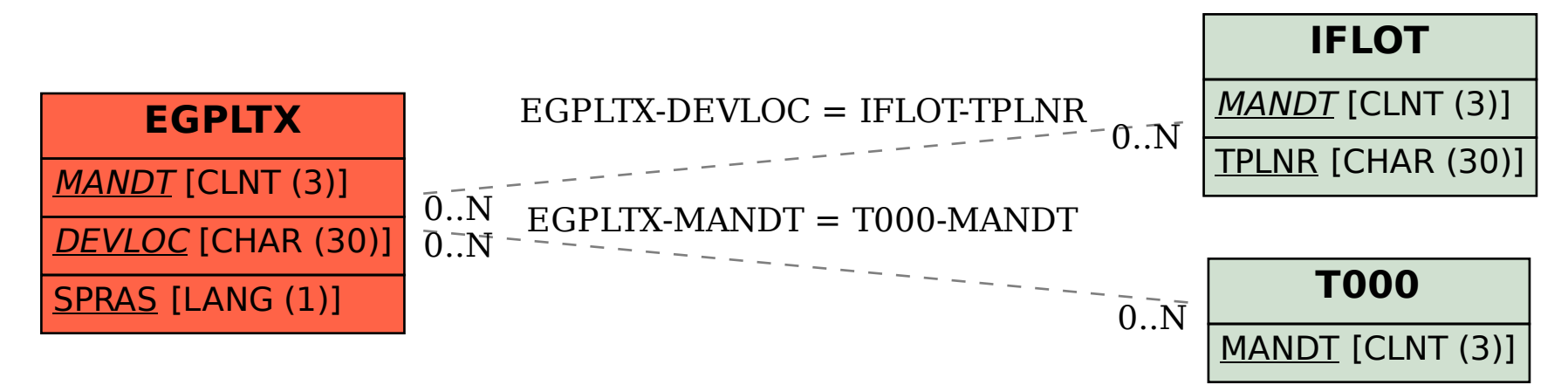